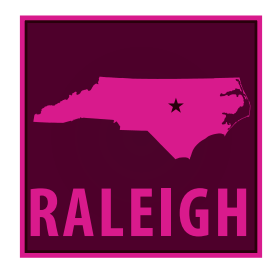

## WELCOME slides & tips

Font Club || 10.11.2017

## There are no born **masters of typography**

*~Jan Tschichold*

#### ginny's favs

#### NOW this is the next tale, and it tells how the Camel got his big hump.

In the beginning of years, when the world was so new and all,  $_{\mathbb{R}}\mathbb{B}^{\mathbb{S}}$  the Animals were just beginning to work for Man, there was a Camel, and he lived in the middle of a Howling Desert because he did not want to work; and besides, he was a Howler himself. So he ate sticks and thorns and tamarisks and milkweed and prickles, most 'scruciating idle; and when anybody spoke to him he said 'Humph!' **Just 'Humph!' and no more.**

Presently the Horse came to him on Monday morning, with a saddle on his back and a bit in his mouth, and said, 'Camel, O Camel, come out and trot like the rest of us.'

'Humph!' said the Camel; and the Horse went away and told the Man.

**Presently the Dog came to him, with a stick in his mouth, and said, 'Camel, O Camel, come and fetch and carry like the rest of us.'**

'Humph!' said the Camel; and the Dog went away and told the Man. **Trend HM Sans**

**Bebas Neue** 

**charcuterie family**

#### **arbour light**

**Satisfaction**

**Mensch bold**

## **Typography has one plain duty before it and that is to convey information in writing.**

## **~ Emil Ruder**

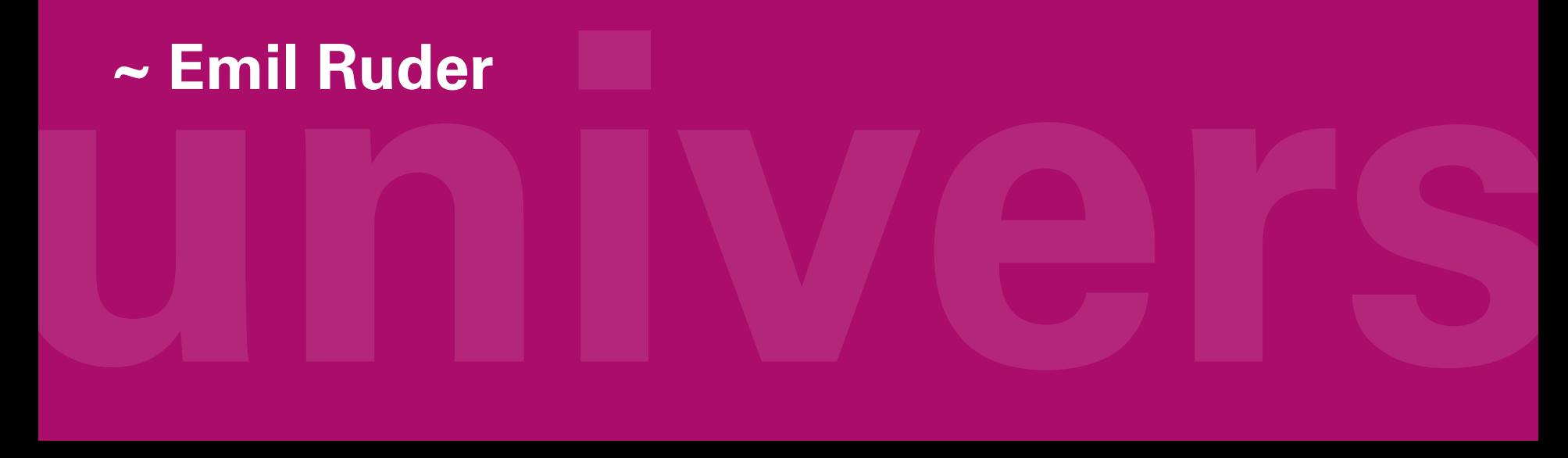

#### Kelly's workhorses

Presently the Ox came to him, with the yoke on his neck and said, 'Camel, O Camel, come and plough like the rest of us.'

'Humph!' said the Camel; and the Ox went away and told the Man.

At the end of the day the Man called the Horse and the Dog and the Ox together, and said, 'Three, O Three, I'm very sorry for you (with the world so new-and-all); but that Humph-thing in the Desert can't work, or he would have been here by now, so I am going to leave him alone, and you must work double-time to make up for it.'

#### **TIMES NEW ROMAN**

**ADIAL** 

#### **This is a great example of "If it ain't broke . . . don't fix it".**

Kelly inherited clients with preset document settings/brands. If she changed the type, just for design aesthetics, she would have to purchase new fonts for her and the client, and then update 600+ documents. Created in 1931 by Stanley Morison for the British newspaper *The Times,* Times New Roman's high x-height is a great choice for easy reading, making it a great typeface for the manuals Kelly produces.

#### polynesian type trivia

Many Polynesian languages have an additional letters not included in the English language. One of them is a type of consanant known as a phonetic glottal stop. It has several names, but we'll refer to it as the "okina", as the Hawaiians do.

This character is often erroneously indicated by a right quotation mark, but a true okina is actually shaped more like a six. Sadly not all fonts have that glyph (search for 02BB in the glyph window).

When it's not available you can use a left quote (opt+]), a straight vertical mark, or you can often omit the okina.

### pua'a Hawai'i Lili'uokalani

#### better hyphenation setting

InDesign gets a lot right with typography, but missed the mark with the Justification settings. The default settings will leave you with undesirable tracking and wide rivers in your text. Use the settings below for beautiful type.

Word spacing: 95% | 100% | 100% Letter Spacing: -5% | 0% | 0%

Glyphy Scaling: 95% | 100% | 105%

While some long documents need hyphenation, for dense text—it is best avoided for small quantities of text or narrow columns. Turn it off unless it is really necessary.

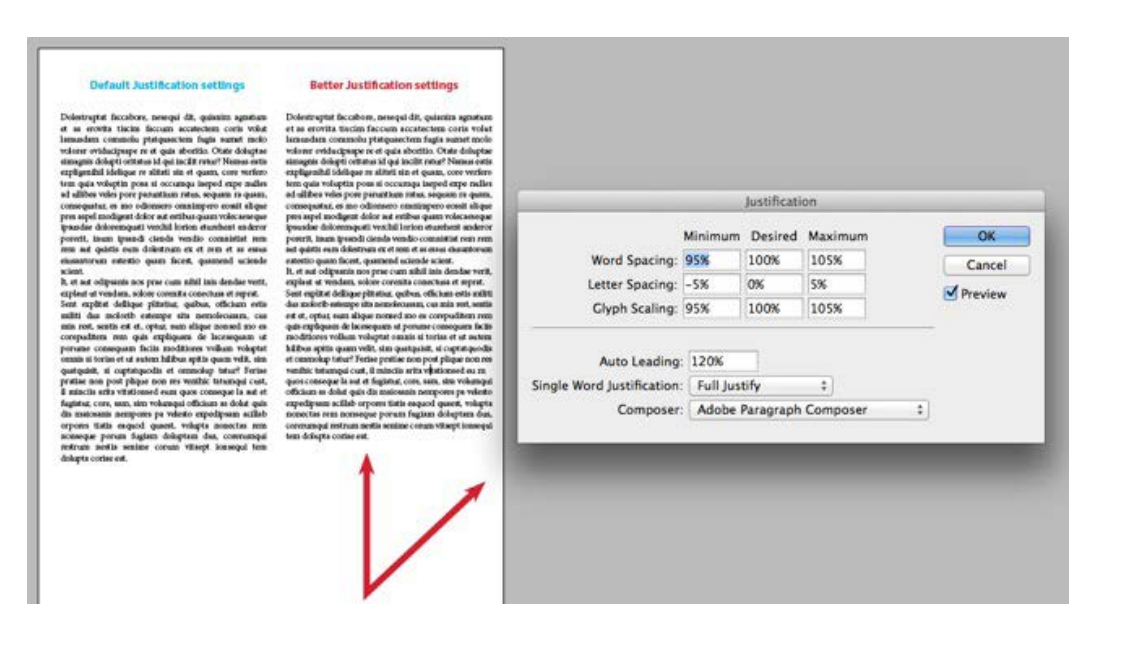

#### Kelly's favs

'Only "Humph!"; and he won't plough,' said the Ox.'Very good,' said the Djinn. 'I'll humph him if you will kindly wait a minute.'

The Djinn rolled himself up in his dust-cloak, and took a bearing across the desert, and found the Camel most 'scruciatingly idle, looking at his own reflection in a pool of water.

'My long and bubbling friend,' said the Djinn, 'what's this I hear of your doing no work, with the world so new-and-all?'

'Humph!' said the Camel.

**Adelle Sans regular**

**Adelle Serif regular**

**Meta Plus Lining**

**Whitney**

#### why won't my font align to the left edge?

Can't get your text to absolutely align left? It is because of the natural inset/padding inside the font. This built-in padding creates beautiful optical alignment and kerning. At body copy size, you'll likely never pay notice the alignment. But at a headline size it gets tricky.

Optical alignment doesn't stick to guides. It relies on wide, slanted & rounded glyphs (A's, C's, O's) overhanging the glyph margin, while the opposite is true for narrow & straight glyphs.

Even in well designed fonts, shorter headlines (2–3 lines) might need help because there isn't enough content for the eye to adjust to the alignment.

SO, yes you could can align the text itself to a guide. (And that is often faster). But there is a trick to do this typographically. Insert a hairline space before your desired glyph, then kern it back to the left. By adding the space BEFORE the glyph, you can now kern negatively.

*Note: But be careful, don't align for the sake of alignment. In the examples to the right, I feel the optically aligned example (no space) is better on the eyes (but typography is subjective).* 

#### PLEASE ALIGN **TYPE** TO THE LEFT no space PLEASE ALIGN **TYPE** TO THE LEFT with space

# **Don't be afraid to let your freak font fly**

*~Brick Heck*

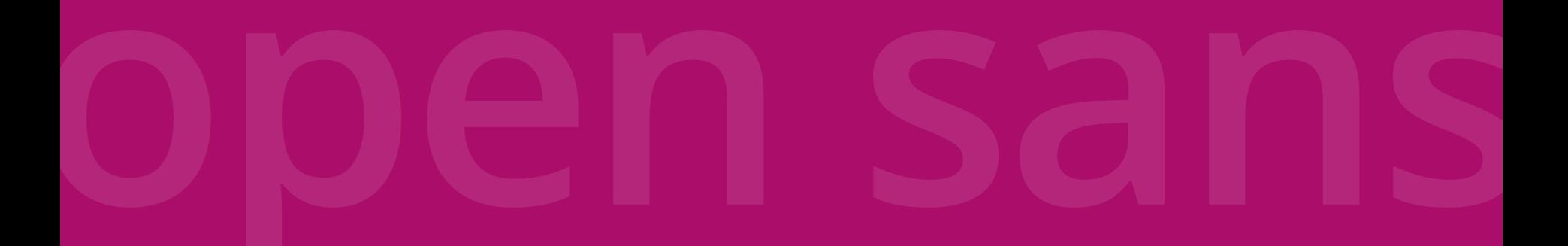

#### aaron's favs

**The Djinn sat down, with his chin in his hand, and began to think a Great Magic, while the Camel looked at his own reflection in the pool of water.**

'You've given the Three extra work ever since Monday morning, all on account of your 'scruciating idleness,' said the Djinn; and he went on thinking Magics, with his chin in his hand.

'Humph!' said the Camel.

'I shouldn't say that again if I were you,' said the Djinn; 'you might say it once too often. Bubbles, I want you to work.'

**arial rounded bold**

**din ot regular**

**helvetica neue regular**

**helvetica neue thin**

#### ginny's workhorses

And the Camel said 'Humph!' again; but no sooner had he said it than he saw his back, that he was so proud of, puffing up and puffing up into a great big lolloping humph.

'Do you see that?' said the Djinn. 'That's your very own humph that you've brought upon your very own self by not working. Today is Thursday, and you've done no work since Monday, when the work began. Now you are going to work.'

'How can I,' said the Camel, 'with this humph on my back?'

'That's made a-purpose,' said the Djinn, 'all because you missed those three days. You will be able to work now for three days without eating, because you can live on your humph; and don't you ever say I never did anything for you. Come out of the Desert and go to the Three, and behave. Humph yourself!'

And the Camel humphed himself, humph and all, and went away to join the Three. And from that day to this the Camel always wears a humph (we call it 'hump' now, not to hurt his feelings); but he has never yet caught up with the three days that he missed at the beginning of the world, and he has never yet learned how to behave.

**bliss light**

#### **BEMBO STD DEGULAD**

#### **Aktiv Grotesk light**

#### **Brandon Grotesque regular**

#### **Archer medium**

#### font format basics

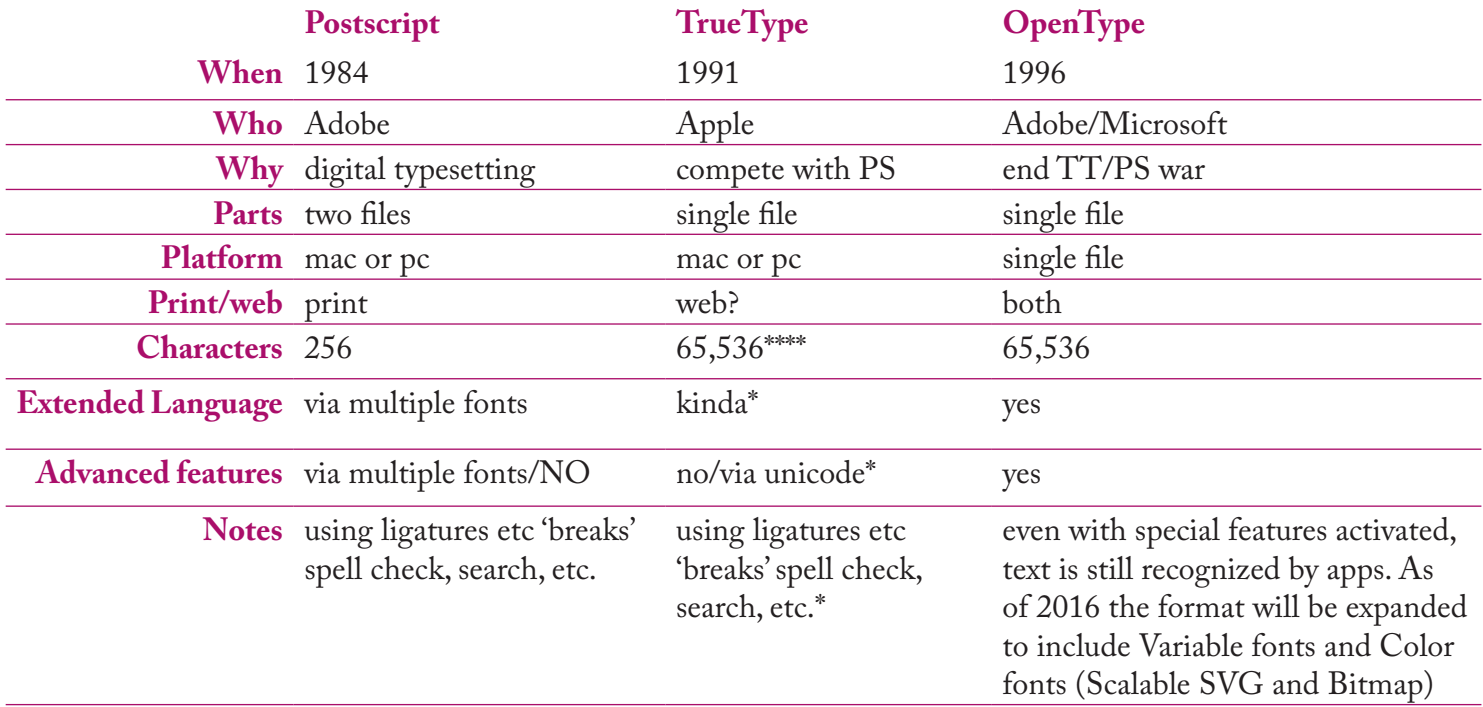

insignia We're very concerned with language and how language works. We're trying to engage people rather than dictate how they should be thinking. ~Neville Brody

#### hate or REALLY love the recent font menu?

- 1. Open your preferences (cmd-k)
- 2. Go to Type Preferences
- 3. Adjust "Number of Recent Fonts to Display" (set it to zero to make it go away)

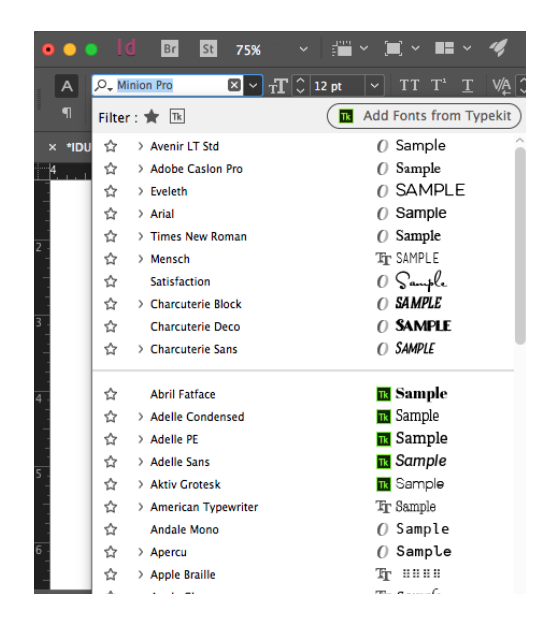